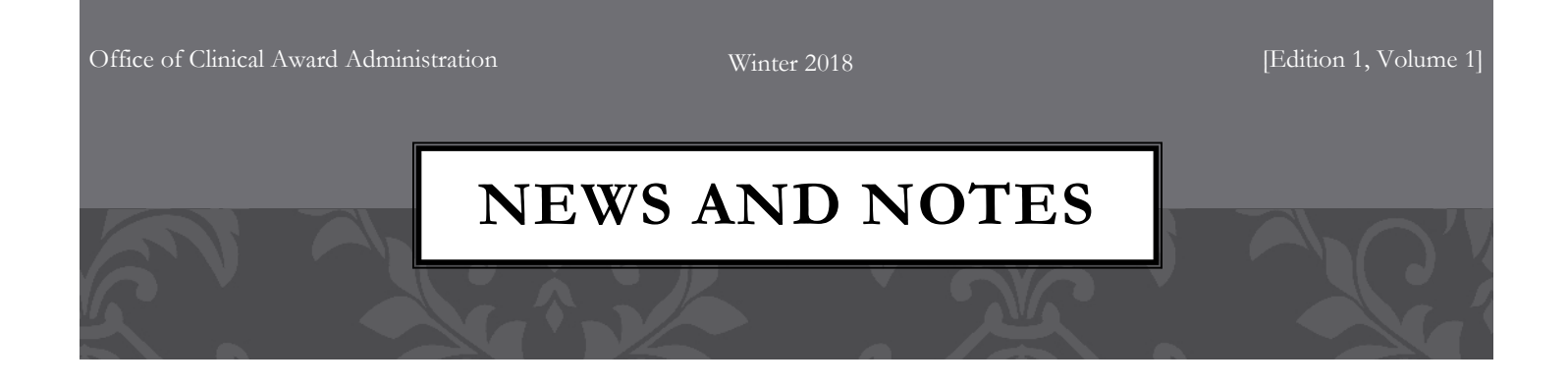

#### **TRANSITION FROM COEUS TO MYRESEARCH** Update

The Office of the Vice President for Research (OVPR) has recently released additional news about, and an updated timeline for, the transition from our current Electronic Research Administration (ERA) program COEUS to myRESEARCH (SUNY SBU's branded Huron Click). The program myRESEARCH will be the routing method of record with the start of the new fiscal year on 7/1/2018. At that time *you will no longer have access to COEUS or to any of the data stored there*. The Office of Clinical Award Administration (CAA), [SOMCAA@stonybrookmedicine.edu](mailto:SOMCAA@stonybrookmedicine.edu) or ext. 8-4490 will assist you in the process of saving copies of proposal material that is currently stored in COEUS.

It is anticipated that the Grants module of myRESEARCH will be available on or around May 15, 2018. If your proposal is due on or after July 1, 2018 you will need to process it through the new portal. Any proposal with a due date of June 30, 2018 or before will still need to use COEUS. Since you will not have access to COEUS after 6/30, all pending submissions will need to be completely routed at that time. The Office of Sponsored Programs (OSP) has requested that proposals due close to the COEUS side of the turnover date be routed no later than June 22nd.

Training sessions for myRESEARCH are scheduled to begin by the middle of May. As more detailed information is released it will be listed on the new CAA website, [http://osa.stonybrookmedicine.edu/caa,](http://osa.stonybrookmedicine.edu/caa) and featured in upcoming News Flashes.

### **PIVOT** Finding the perfect funding opportunity made easier

Every researcher knows that as money gets tight, more people are vying for the same limited dollars. PIVOT, a funding opportunity aggregate gives researchers an edge in finding the perfect funding source. Through an intuitive search engine PIVOT allows researchers to find hidden as well as standard, (e.g., federal, foundation and industry) funding announcements that fit your research goals.

The PIVOT database can be accessed at [http://pivot.cos.com/.](http://pivot.cos.com/) All faculty employed as of Fall 2017 should have a built-in profile. If you do not have a profile, please contact Maureen Piekos in The Office of Proposal Development (OPD) [\(Maureen.Piekos@stonybrook.edu\)](mailto:Maureen.Piekos@stonybrook.edu).

How to create an account in PIVOT:

1. Click the link to "sign up" after you go to the PIVOT site  $(\text{http://pivot.cos.com/})$ . The link is in the upper right corner of the site (next to login).

2. Login information will be sent to your Stony Brook email account.

3. Login to PIVOT with your information.

We suggest clicking on your name and editing your profile. Your profile was curated with information in the public domain on the web. You will most likely need to review/edit/update this information.

You can begin searching the database once you have an account. When you set up a search, the system will send you new opportunities that meet your search criteria on a schedule that you can determine. More than one area of interest? No problem. You can set up as many searches as you want, based on 10 areas of inclusion/exclusion, enabling you to target specific topics, keywords, funder types and funding levels.

The system has a video tutorial. Just click, "view tutorial" or you can contact Maureen Piekos to schedule training. Please

contact The Office of Clinical Award Administration at [SOMCAA@stonybrookmedicine.edu](mailto:SOMCAA@stonybrookmedicine.edu) or ext. 8-4490, for a copy of a quick overview PowerPoint presentation

**Note: The [SBU FUNDING OPPORTUNITIES](https://eweb.research.sunysb.edu/FundingOpportunities)  [DATABASE](https://eweb.research.sunysb.edu/FundingOpportunities) is being phased out as the Stony Brook Community transitions over to PIVOT.**

#### **NIH SINGLE IRB POLICY** Needed for Multi-Site Research as of 1/25/2018

.

With the new single Institutional Review Board (sIRB) policy, NIH expects that all US based sites participating in multi-site studies that involve non-exempt human subjects research funded by the NIH will use a sIRB to conduct the ethical review required for the protection of human subjects. The policy applies to US based NIH-funded multi-site studies where each site will conduct the same research protocol.

The project team can choose which site's IRB will act as the IRB of record. It can be either one of the sub sites IRB, a thirdparty IRB (such as Chesapeake) or the lead institution. To check how the cost associated with the sIRB is an allowable cost on the grant budget, please review NOT-OD-16-109. This notice details, when IRB review costs are considered a direct cost and chargeable to a grant, or an indirect cost and will need to be covered by the lead institution. There are situational options for both types of cost.

For SBU's policy on sIRB, see item 17.16 IRB Reliance/Single IRB (sIRB) Review in the [Standard Operating Procedures](https://research.stonybrook.edu/orc/humans/CORIHS/index.shtml#Human Subjects Standard Operating Procedures) on [The Office of Research Compliance's](https://research.stonybrook.edu/research-compliance) web site, or contact Lu-Ann Kozlowski [\(lu-ann.kozlowski@stonybrook.edu\)](mailto:lu-ann.kozlowski@stonybrook.edu).

To learn more about NIH's sIRB policy, refer to NOT-OD-16-094. Exceptions to this policy can be found on NOT-OD-18-003. Currently this policy does not apply to career development, research training or fellowship awards.

#### **KEEP IN MIND:**

- **NIH Salary Cap Increased for 2018 -** The NIH Salary Cap increased to \$189,600. This change was effective as of January 7, 2018, but only announced in NOT-OD-18-137 on March 7, 2018. Other organizations and foundations often use the NIH cap in their budget restrictions. It is important to check and make sure they are also using this new figure.
- **Supplemental Materials for NIH Awards –** Please refer to NOT-OD-17-066 to see what NIH allows as post submission material as this changes often. It is also important to keep in mind that not all SROs send out emails requesting supplemental material. If you have something that is considered allowable, it is your responsibility to send it via OSP, your Grants Administrator, to the SRO 6-8 weeks before the review meeting date.
- **NIH Predoctoral Stipend level This stipend is currently set at \$23,844 per year in notice** NOT-OD-17-084. You can search online for this notice, when there is an updated the new NOT-OD number will be listed. This stipend is updated at least once a year.

## **NSF CHANGES HOW YOU REGISTER FOR FASTLANE/RESEARCH.GOV ACCOUNTS**

As of 3/26/2018

The National Science Foundation (NSF) introduced a new centralized and streamlined account registration process on March 26, 2018 in Research.gov for the research community. This new process will provide each new user with a single profile and unique identifier (NSF ID) for signing into Fastlane and Research.gov for proposal and award activities.

With this update NSF allows users to [create](https://www.research.gov/accountmgmt/#/registration) and self-manage accounts, including personal information and role requests. **Note:** all role requests and new user IDs will need to be approved by OSP.

Your existing NSF/Research.gov account will be migrated to the new account management system the first time you log in after the changeover. If you are unsure of your NSF ID you can access it via the [NSF ID Lookup page.](https://www.fastlane.nsf.gov/researchadmin/nsfIdLookupRead.do) Once you complete their form, your ID will be emailed to you.

If you would like training materials regarding the new account management functionality, check the "About Account Management" page that will be available soon via the Research.gov homepage.

### **NIH XTRACT IS COMING**

.

.

The NIH xTRACT module, part of eRA Commons, will allow applicants, grantees and assistants to create research training tables for progress reports and institutional training grant applications. Note that while some data will be prepopulated, other information will need to be entered manually.

In NOT-OD-18-133, NIH provides advance notice that beginning in early 2020 it will require the use of the xTRACT system to prepare requested data tables for certain types of training grant applications and progress reports (RPPR). While this requirement will not take effect for 18 months, you can still become familiar with the system now. Currently through xTRACT you can:

> access data already available in the system to prepopulate tables with information such as trainee names and selected characteristics; institutions, grant numbers, and subsequent NIH and other HHS awards;

- copy data already entered for one application or progress report into another; and
- upload selected training-related data from your institution to the xTRACT system in batches.

This change is targeted to be implemented with all RPPRs due on or after 10/1/2019 for T32, TL1, T90/R90 and T15 awards and applications due on or after 1/25/2020 for the same programs. At this time PIs who have not yet taken advantage of the xTRACT system to create training date tables are encouraged to begin exploring its functionality. A good place to start is by creating data table 8 for your next RPPR submission.

Note that T35, R25, K12/KL2 awards will not have to comply with this requirement in the same timeframe.

# **STONY BROOK'S CLINICAL AND TRANSLATIONAL SCIENCE CENTER**

[Stony Brook's Clinical and Translational Science Center](https://medicine.stonybrookmedicine.edu/cts)'s (SB-CTSC), experts will provide cost free infrastructure, services and training to SBM investigators, coordinators and assistants to help ensure a more effective and efficient clinical and translational research process. It is anticipated that these services - biomedical informatics, community and collaboration, translational endeavors, research methods,

IRB submission assistance, and network capacity - will lead to the development of discoveries into new drugs, tools and methods to improve health of patients in Suffolk County, New York and beyond. You can reach the team at [sbcts@stonybrookmedicine.edu](mailto:sbcts@stonybrookmedicine.edu) or ext. 8-3087.

# **SUMMER DEADLINES ARE CLOSER THAN YOU THINK**

In today's hyper-competitive funding environment, it is important that you put the best product together every time. A fundable proposal takes time and planning; now is the time to start thinking about your summer grant submission schedule. Starting at least two months before the deadline allows you time to work with your collaborators, partners, and reviewers without a closely looming deadline. Once you let CAA know your submission schedule, they will make sure you are kept up-to-date on all sponsor updates and policy changes.

When you are ready - we suggest no later than six weeks before the deadline - CAA will assist you with setting up the project budget (based on sponsor requirements) and internal

routing. About four weeks before the deadline, CAA will also assist you with creating the sponsor package for submission.

It is always important to keep in mind internal deadlines when planning a proposal submission; School of Medicine requires five days for all approvals and The Office of Sponsored Programs has a five day before the sponsor deadline for all submission material; these deadlines are not concurrent.

Please contact us, [somcaa@stonybrookmedicine.edu](mailto:somcaa@stonybrookmedicine.edu) or ext. 8-4490, if you have any questions or would like a sample timeline for grant submissions.

In order to serve you better, The Office of Clinical Award Administration would like to get to know you better. To accomplish this, we've created a short Investigator Profile survey. If you have not already completed this survey, we invite you to do so [here.](https://www.surveymonkey.com/r/SBMCLINICALRESEARCHERS32017)

With this information, we hope to learn about specific areas of interest so that we can be on the lookout for the perfect opportunity to kick start additional funded projects and collaborations. Once enough preliminary data is analyzed, training materials and workshops will be offered based on the findings.

To acknowledge The Office of Clinical Award Administration's first anniversary [a short survey](https://stonybrookuniversity.co1.qualtrics.com/jfe/form/SV_7X1aSrzuZxVN1el) was sent so you can let us know what you thought of our services. If you have not done so already you can take it [here](https://stonybrookuniversity.co1.qualtrics.com/jfe/form/SV_7X1aSrzuZxVN1el)

To share information with all Clinical Researchers, a Yammer page titled, "[Office of Scientific Affairs](https://www.yammer.com/stonybrook.edu/#/threads/inGroup?type=in_group&feedId=10779779&view=all)–Clinical Award [Administration](https://www.yammer.com/stonybrook.edu/#/threads/inGroup?type=in_group&feedId=10779779&view=all)", has been established. To login to Yammer, you will need to use your @stonybrook.edu email address. Please let me know if you would like me to invite you to join the group.

Our new web site is at<http://osa.stonybrookmedicine.edu/caa> old newsletters will be housed there in the future.